## Descripción de sistemas y herramientas tecnológicas

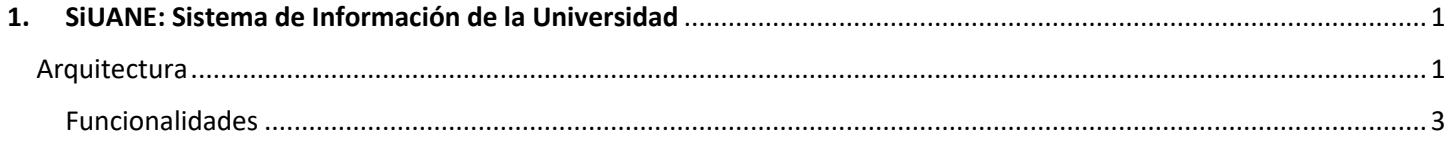

# <span id="page-0-0"></span>1. SiUANE: Sistema de Información de la Universidad

Suite de desarrollo propio, las aplicaciones de SIUANE son la plataforma de sistemas con la siguiente estructura de desarrollo.

- 1. Iniciador o Launcher. Ejecutable que enlaza la dirección MAC de la computadora del usuario con el sistema. Desarrollado en PureBasic.
- 2. Base de Datos: SQL Server versión 2016.
- 3. .NET: C# y ASP.net para la capa de negocio y de usuario
- 4. Telerik: DevCraft 2020 para la interfase de usuario

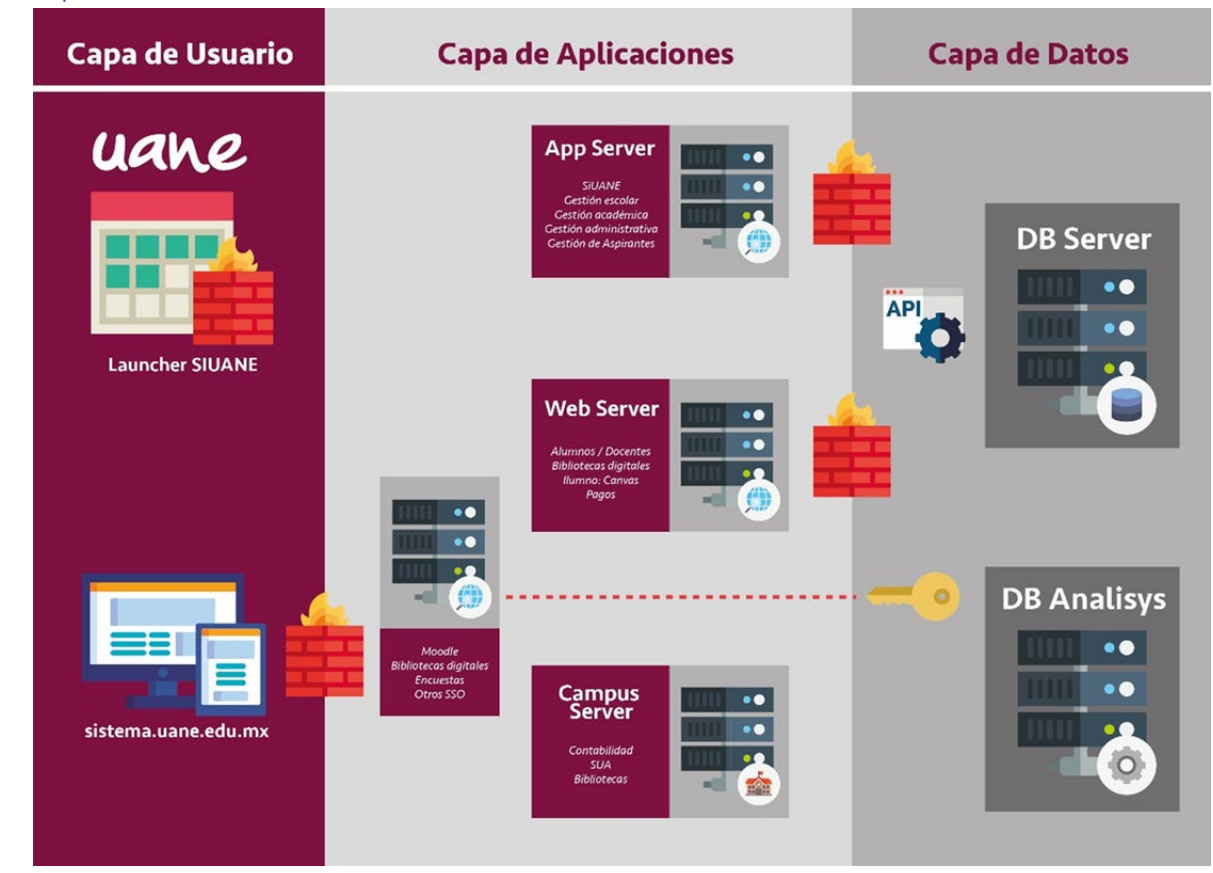

#### <span id="page-0-1"></span>Arquitectura

## <span id="page-1-0"></span>Funcionalidades

#### **SIUANE Application Suite**

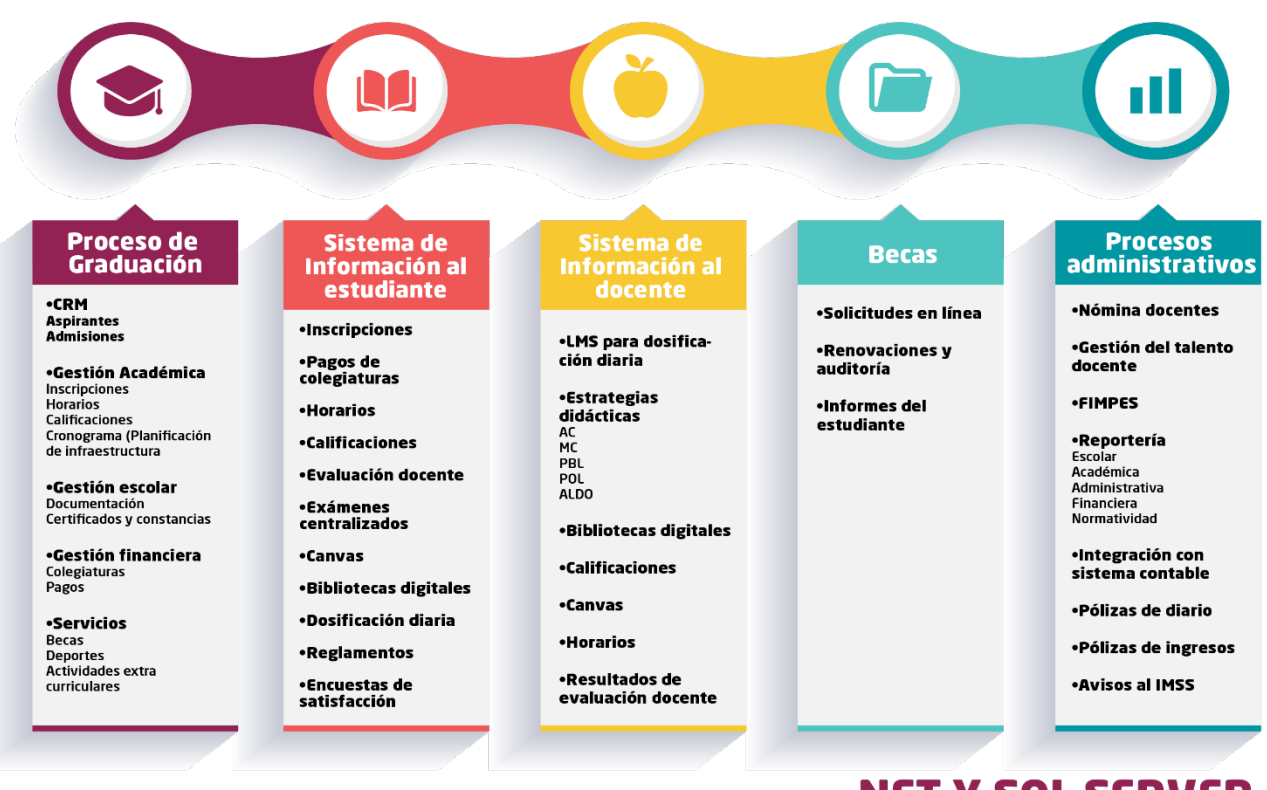

## .NET Y SQL SERVER

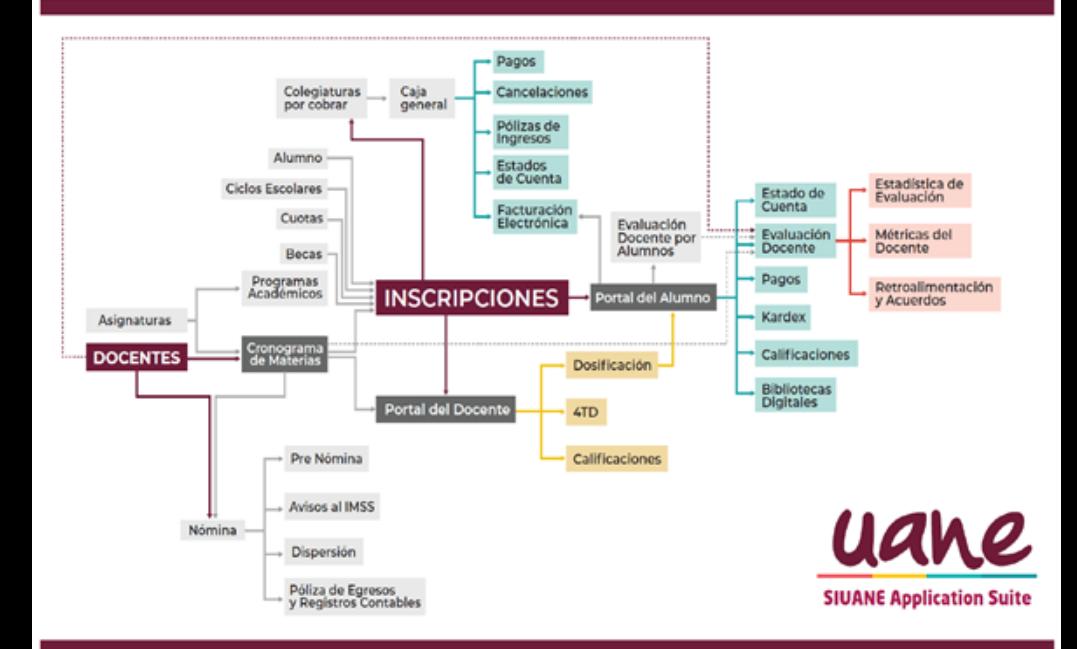

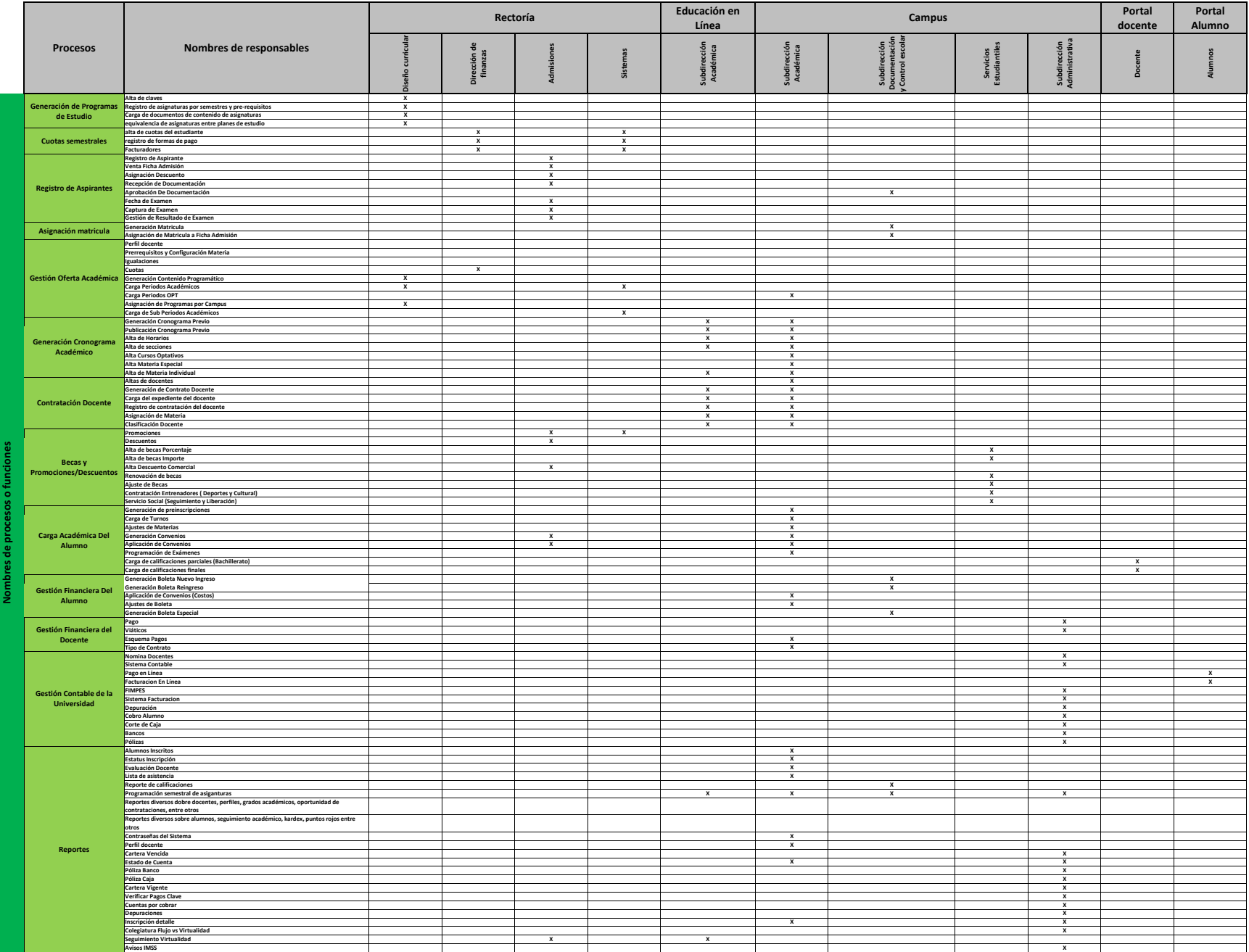

## 4.9.29 SIS: Sistema de Información Estudiantil

El sistema propietario SIUANE es el punto central de atención al estudiante. Desde esta plataforma pueden realizar las diferentes actividades del ciclo de vida de los servicios de la universidad, tanto histórica como presente:

- 1. Inscripciones
- 2. Horario del semestre
- 3. Pago de colegiaturas
- 4. Calificaciones parciales y semestrales
- 5. Kardex
- 6. Evaluación a docentes
- 7. Materias con técnicas didácticas
- 8. Presentar exámenes finales
- 9. Documentos de servicio becario
- 10. Acceso a CANVAS
- 11. Acceso a bibliotecas virtuales
- 12. Acceso a Office 365
- 13. Comunicados

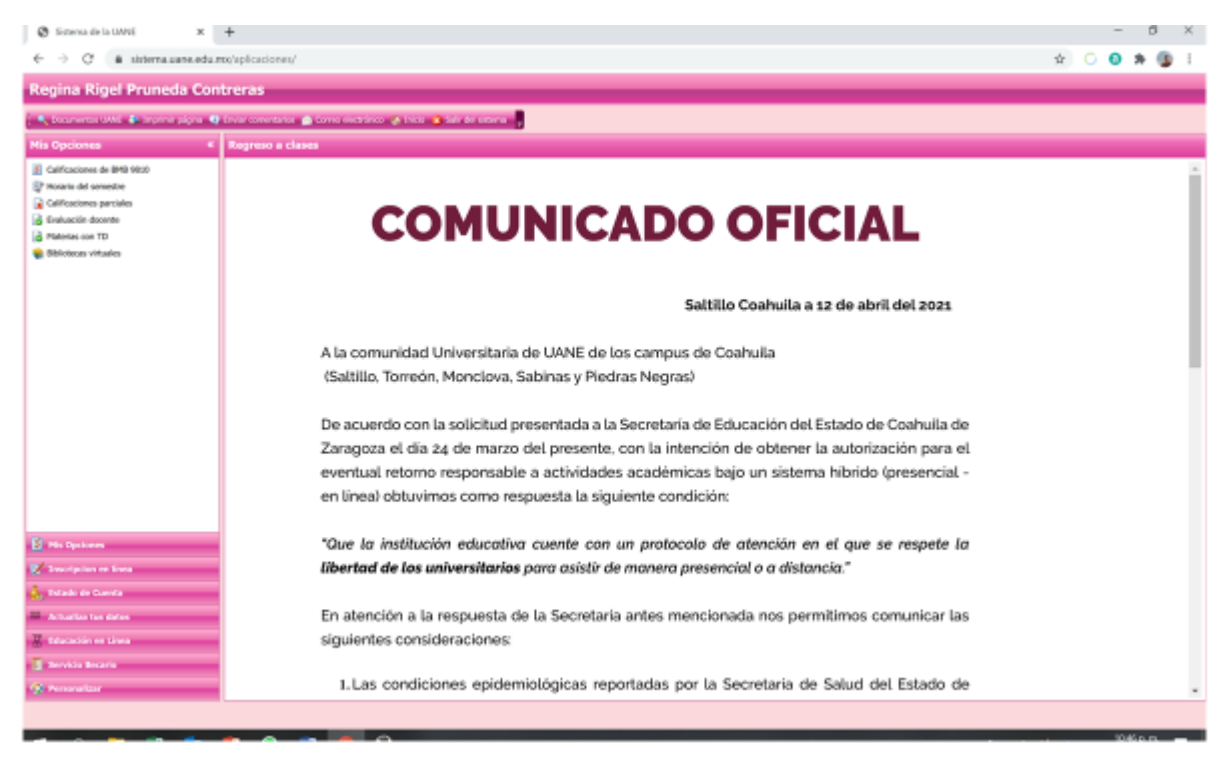

### Canvas de Instructure: Sistema de Tecnología Educativa

Contenido atractivo. Pruebas y calificaciones. Datos e información. Interacción entre estudiantes y profesores. Todo en Canvas LMS. Listo para apoyar el aprendizaje en persona, en línea y combinado.

### Bibliotecas virtuales

Las bibliotecas virtuales se acceden en general por URL Referer desde el sistema estudiantil para que todos los usuarios alumnos, docentes y demás puedan ingresar desde su computadora independientemente de la red y sistema operativo.

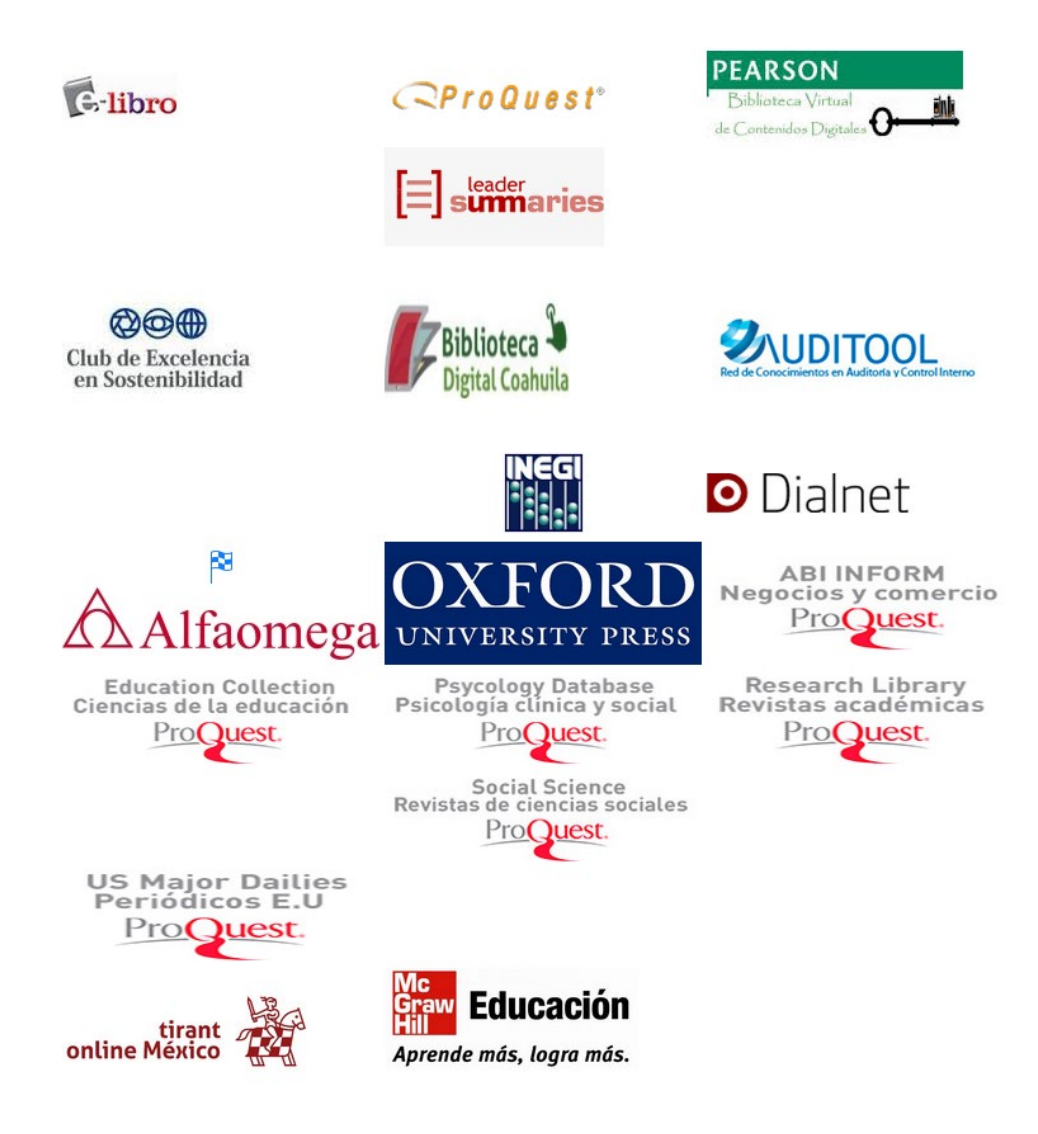